The GATE Committee, which comprises of representatives from the administering institutes, is the sole authority for regulating the examination and declaring the results.

GATE is conducted through the constitution of eight zones. The zones and the corresponding administrative institutes are:

- **Zone-1: Indian Institute of Science, Bangalore**
- **Zone-2: Indian Institute of Technology Bombay**
- **Zone-3: Indian Institute of Technology Delhi**
- **Zone-4: Indian Institute of Technology Guwahati**
- **Zone-5: Indian Institute of Technology Kanpur**
- **Zone-6: Indian Institute of Technology Kharagpur**
- **Zone-7: Indian Institute of Technology Madras**
- **Zone-8: Indian Institute of Technology Roorkee**

The overall coordination and responsibility of conducting GATE 2013 lies with **Indian Institute of Technology Bombay,** and is designated as the **Organizing Institute** for GATE 2013.

#### **Organization of the Brochure**

The information in this brochure is mainly categorized into **Pre-Exam** (Eligibility, Application submission, Exam Centers etc.), **Examination** (Syllabus, Pattern, Scoring, Model Question Papers etc.) & **Post-Exam** (Answers, Results, Score Card etc.) sections.

# **2 What's New in GATE 2013?**

- 1. 15 subject papers will be conducted by an ONLINE computer based test: AE, AG, AR, BT, CE, CH, CY, GG, MA, MN, MT, PH, TF, XE, and XL.
- 2. Female candidates are exempted from paying the application fee, as required by MHRD, Govt. of India.
- 3. All candidate related information and grievance redressal will be available in a single GATE Online Applicant Interface.
- 4. Soft copies of photograph and signature must be uploaded during online application (This is in addition to sending recent photograph of applicant with signed application).
- 5. A new formula will be used for calculating the GATE score.
- 6. Biometric information (Photograph and fingerprint) maybe captured on the day of the examination for randomly selected candidates.

## *2.1 Other Important points about GATE 2013*

- 1 Application Process: For GATE 2013, candidates need to register and fill the application ONLINE only by accessing the zonal GATE websites of IISc and seven IITs. The application process is complete only when a print out of the filled ONLINE application with the candidate's signature and a good quality photo affixed in the appropriate place is received by the respective GATE office along with necessary documents, if any, on or before 8 October 2012. Please note that application forms are NOT available for sale anywhere.
- 2 Downloadable Admit Card: Admit cards are NOT sent by mail anymore. Admit cards can only be downloaded from the zonal GATE websites from 5th December 2012 onwards. Bring the admit card to the test center along with at least one original (not photocopied / scanned copy) and valid (not expired) photo identification.
- 3 Use of black ink ballpoint pen for Offline exams: Candidates should use only **black ink ballpoint pen** for darkening of the bubbles in the OMR sheet. Since bubbles darkened by the black ink ballpoint pen cannot be erased, candidates should darken the bubbles in the OMR sheet very carefully.
- 4 Numerical answer type questions in ONLINE papers: In the ONLINE papers, the question paper will consist of questions of multiple-choice type and questions of numerical answer type. For multiple choice type questions, each question will have four choices for the answer. For numerical answer type questions, each question will have a number as the answer. Each online paper will have 15 or more marks worth of questions requiring numerical answers where possible.
- 5 Pre-final year students: Pre-final year students are **NOT eligible** to write GATE 2013. For details, refer to Section 4.1 eligibility for GATE examination.

## 2.2 *Important Dates related to GATE 2013*

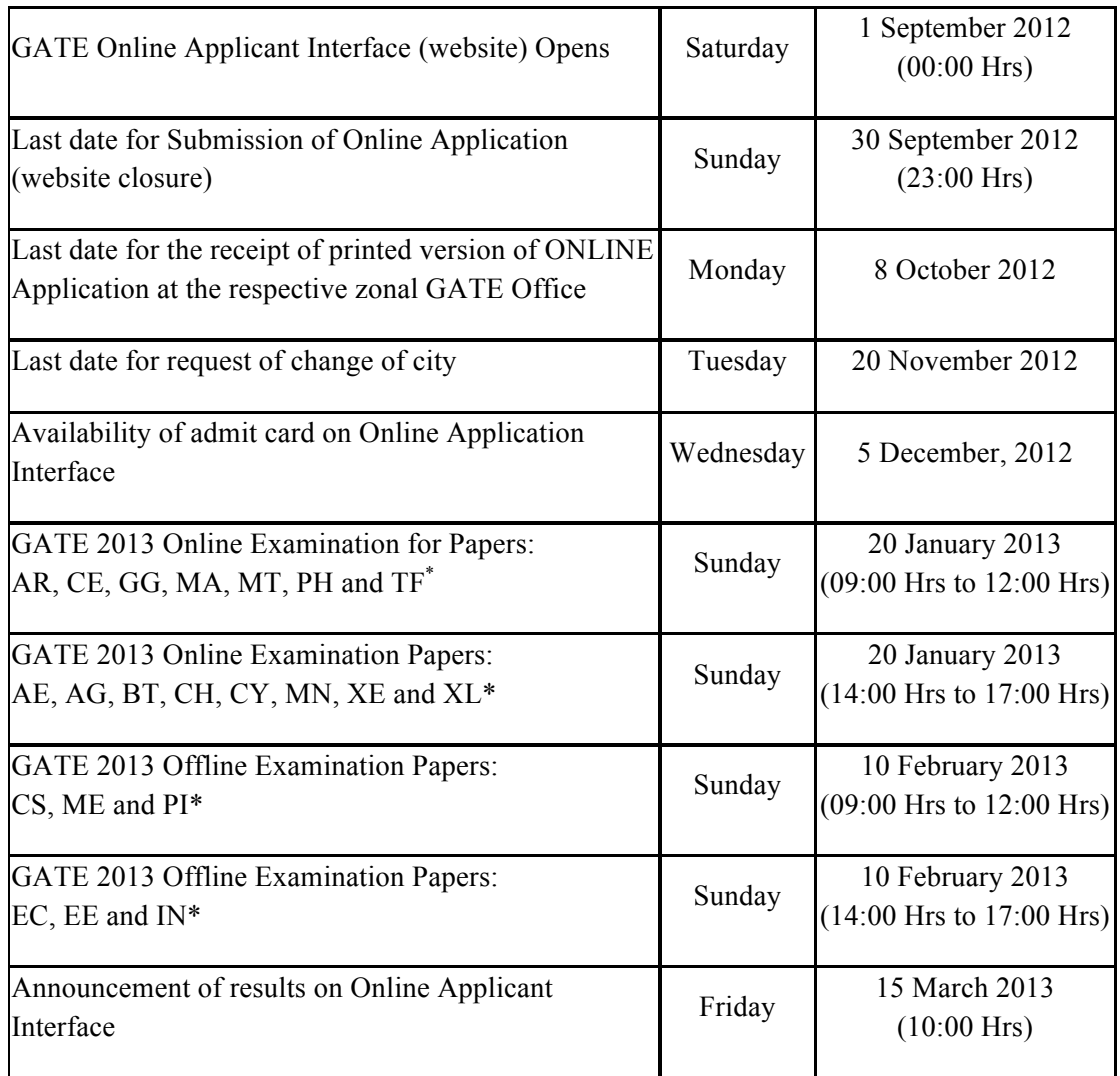

<u> 1989 - Johann Stein, markin film yn y breninn y breninn y breninn y breninn y breninn y breninn y breninn y b</u>

 $^*$  Please see Section 3.2 for a complete list of GATE papers and their codes.

# **3 Pre Exam Related Information**

**Note to the Candidates:** *Before* you start the application process, you must:

- 1. Ensure you are eligible for GATE 2013 (See Section 3.1)
- 2. Determine the GATE paper you wish to appear for (You can appear in only one paper for GATE 2013).
- 3. Choose at least two cities from the table of Cities given this Brochure that are convenient for you to write the exam. (See Section 3.4)

In addition, please note that:

- 1. The Application for appearing in GATE 2013 must be made online only.
- 2. Your choice of exam paper will determine the examination type (online/offline), date, and choice of available cities.

## *3.1 Eligibility for GATE*

Only the following categories of candidates are eligible to appear for GATE 2013. Necessary supporting documents must be submitted ONLINE or by post during the submission of the application form for the exam. Please read this carefully and make sure that your year of qualification is not later that what is specified below.

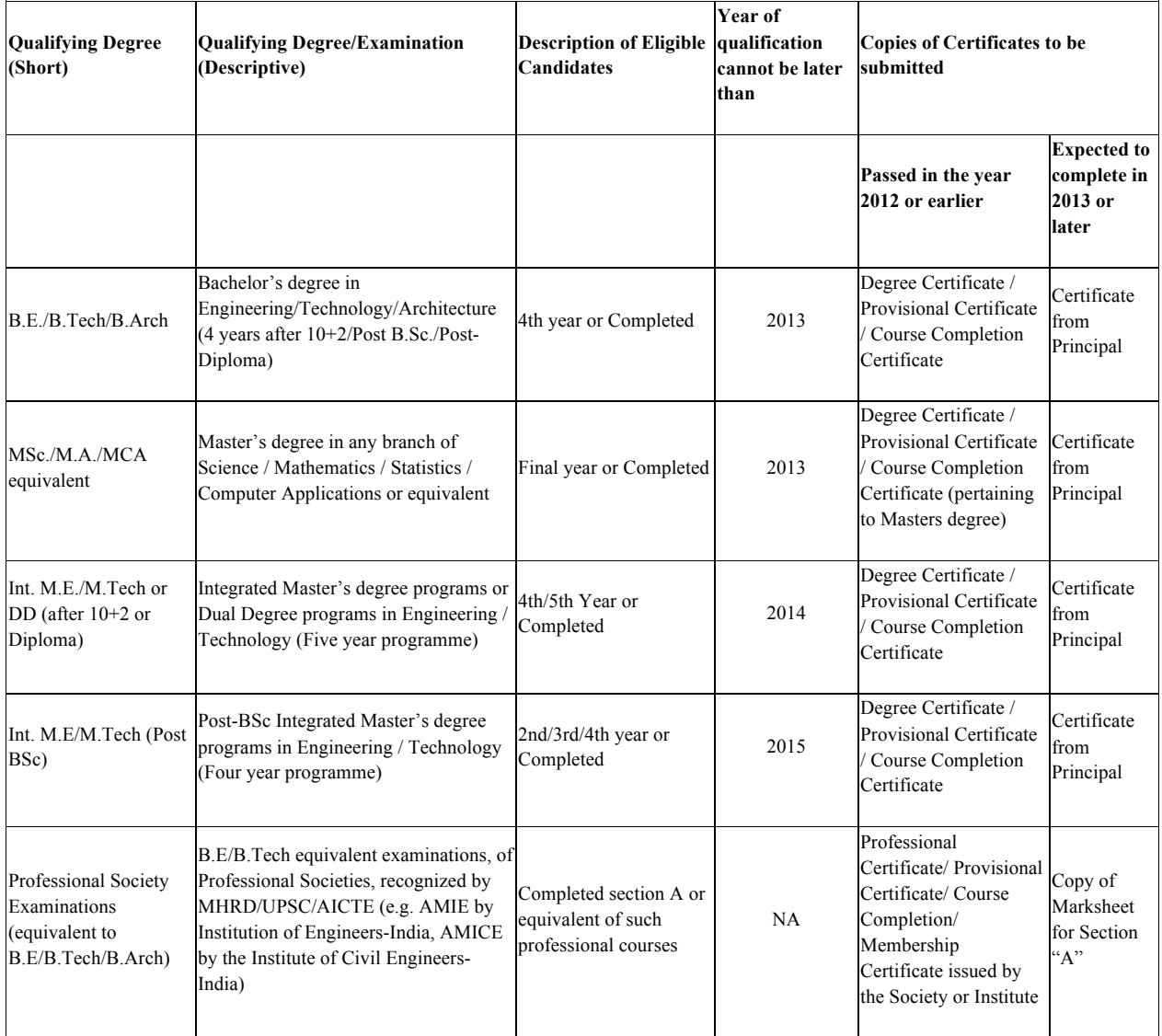

#### **Certificate from Principal**

Candidates who have to submit a certificate from their Principal, as determined from the above table, have to obtain a signature from their principal on a certificate that will be printed on the application PDF file provided after completion of online application submission.

#### **Candidates with backlogs**

Candidates who have appeared in the final semester/year exam in 2012, but with a backlog (arrears/failed subjects) in any of the papers in their qualifying degree should submit

1. A copy of any one of the marks sheets of the final year, OR

2. A letter from the principal indicating that the student has a backlog from an earlier semester/year to be cleared, and therefore cannot produce a course completion certificate now. This certificate will also be present in the last portion of the PDF application form provided to you after you submit application online.

# *3.2 GATE Papers*

GATE 2013 will be conducted in the following subjects (also referred to as "papers"). Candidates must familiarize with the paper code for the paper of their choice, as this knowledge will be required at the time of application form submission and appearing for the examination.

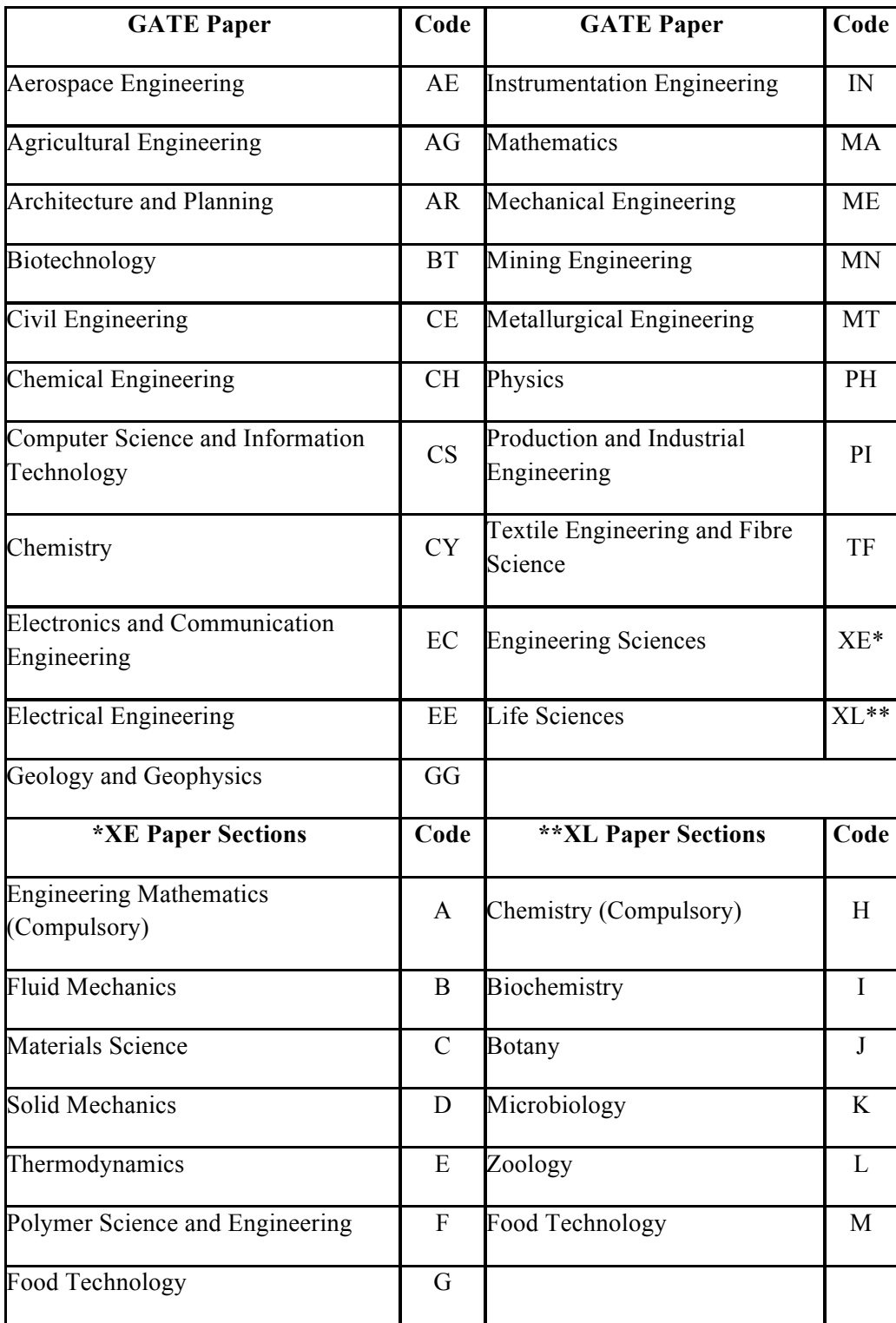

## *3.3 Examination Schedule*

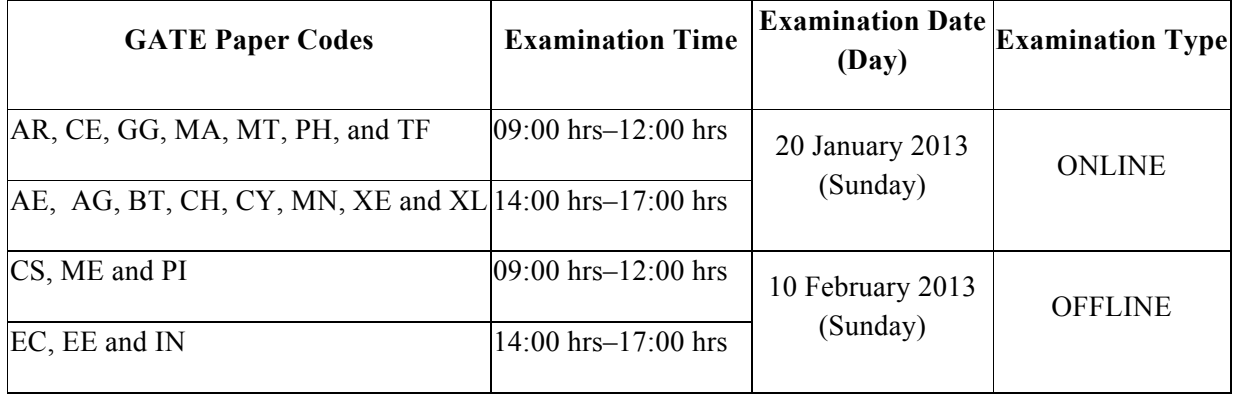

**ONLINE Examination:** A computer based test (CBT) where the candidate will use a computer mouse to choose a correct answer or enter a numerical answer via a virtual keypad.

**OFFLINE Examination:** A paper based examination where the candidate will mark the correct answer out of four options in an Optical Response Sheet (ORS) by darkening the appropriate bubble with a pen.

## *3.4 State-wise Exam Cities*

<u> 1989 - Johann Stein, markin film yn y breninn y breninn y breninn y breninn y breninn y breninn y breninn y b</u>

The centers for online exam papers are **different** from the centers for offline exam papers. Please consult the table below. First determine if the paper of your choice is to be conducted online or offline, and check for a city in the state of your choice. Also seen in the table is the Zonal Administration Institute Office (Either of the IITs or IISc). This Zonal office will be your point of contact for any enquiries regarding your exam center.<sup>1</sup>

| <b>State</b>         | Exam<br>Mode | <b>City</b>                                                                                                    | <b>Zonal</b><br><b>GATE</b><br><b>Office</b> |
|----------------------|--------------|----------------------------------------------------------------------------------------------------|----------------------------------------------|
| Andhra<br>Pradesh    | Online       | Ananthapur, Hyderabad, Kurnool, Secunderabad                                                                                                    | <b>IISc</b>                                  |
|                      |              | Kakinada, Vijayawada, Visakhapatnam                                                                                                    | <b>IITKGP</b>                                |
|                      |              | Bapatla, Guntur, Kadapa, Nellore, Tirupati, Warangal                                                                                            | <b>IITM</b>                                  |
|                      | Offline      | Ananthapur, Hyderabad, Kurnool, Mahabubnagar, Secunderabad                                                                                      | <b>IISc</b>                                  |
|                      |              | Bhimavaram, Eluru, Kakinada, Machilipatnam, Rajahmundry,<br>Srikakulam, IITKGP<br>Tadepalligudem, Vijayawada, Visakhapatnam                     |                                              |
|                      |              | Bapatla, Chittoor, Gudur, Guntur, Kadapa, Karimnagar, Khammam, Kothagudem,<br>Manchiryal, Nalgonda, Nellore, Ongole, Tenali, Tirupati, Warangal |                                              |
| Arunachal<br>Pradesh | Online       |                                                                                                    |                                              |
|                      | Offline      | Itanagar                                                                                                    | <b>IITG</b>                                  |
| Assam                | Online       | Guwahati, Jorhat, Silchar, Tezpur                                                                                                    | <b>IITG</b>                                  |
|                      | Offline      | Guwahati, Jorhat, Silchar, Tezpur                                                                                                    | <b>IITG</b>                                  |
| <b>Bihar</b>         | Online       | Patna                                                                                                    | <b>IITG</b>                                  |
|                      | Offline      | Bhagalpur, Patna                                                                                                    | <b>IITG</b>                                  |
| Chattisgarh          | Online       | Bilaspur, Raipur                                                                                                    | <b>IITKGP</b>                                |
|                      | Offline      | Bilaspur, Raipur                                                                                                    | <b>IITKGP</b>                                |
| Delhi                | Online       | Delhi                                                                                                    | <b>IITD</b>                                  |
|                      | Offline      | Delhi Central, Delhi East, Delhi North, Delhi South, Delhi West                                                                                 | <b>IITD</b>                                  |
| Goa                  | Online       |                                                                                                    |                                              |
|                      | Offline      | Goa                                                                                                    | <b>IITB</b>                                  |
| Gujarat              | Online       | Ahmedabad, Rajkot, Surat, Vadodara                                                                                                    | <b>IITB</b>                                  |

<sup>1</sup> While we will make every effort to allocate you to a center in the city of your choice, please note that centers may be added or removed at the discretion of the GATE committee. In case a center in the city of your choice is not available, we will allot a center that is geographically closest to the city of your choice.

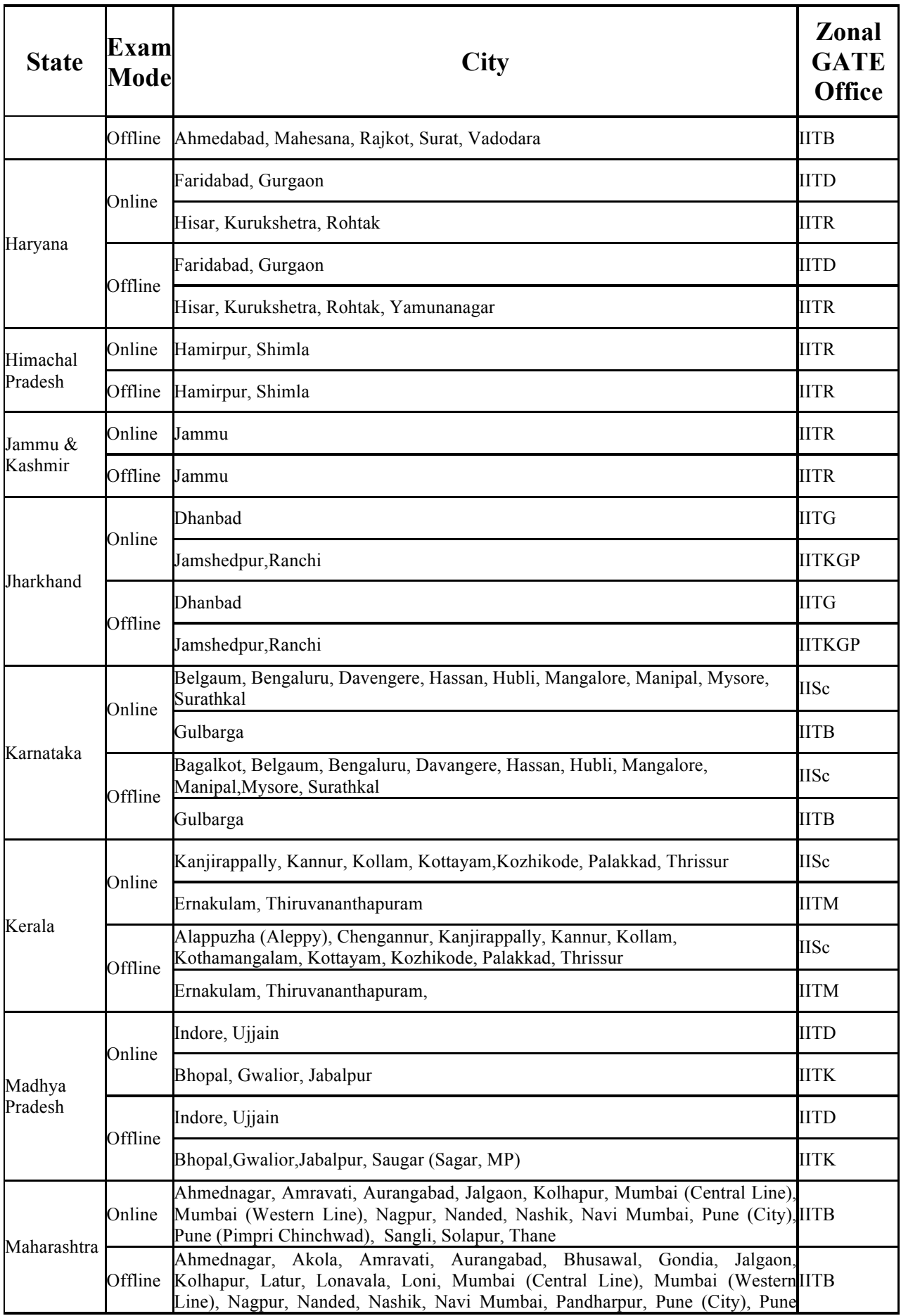

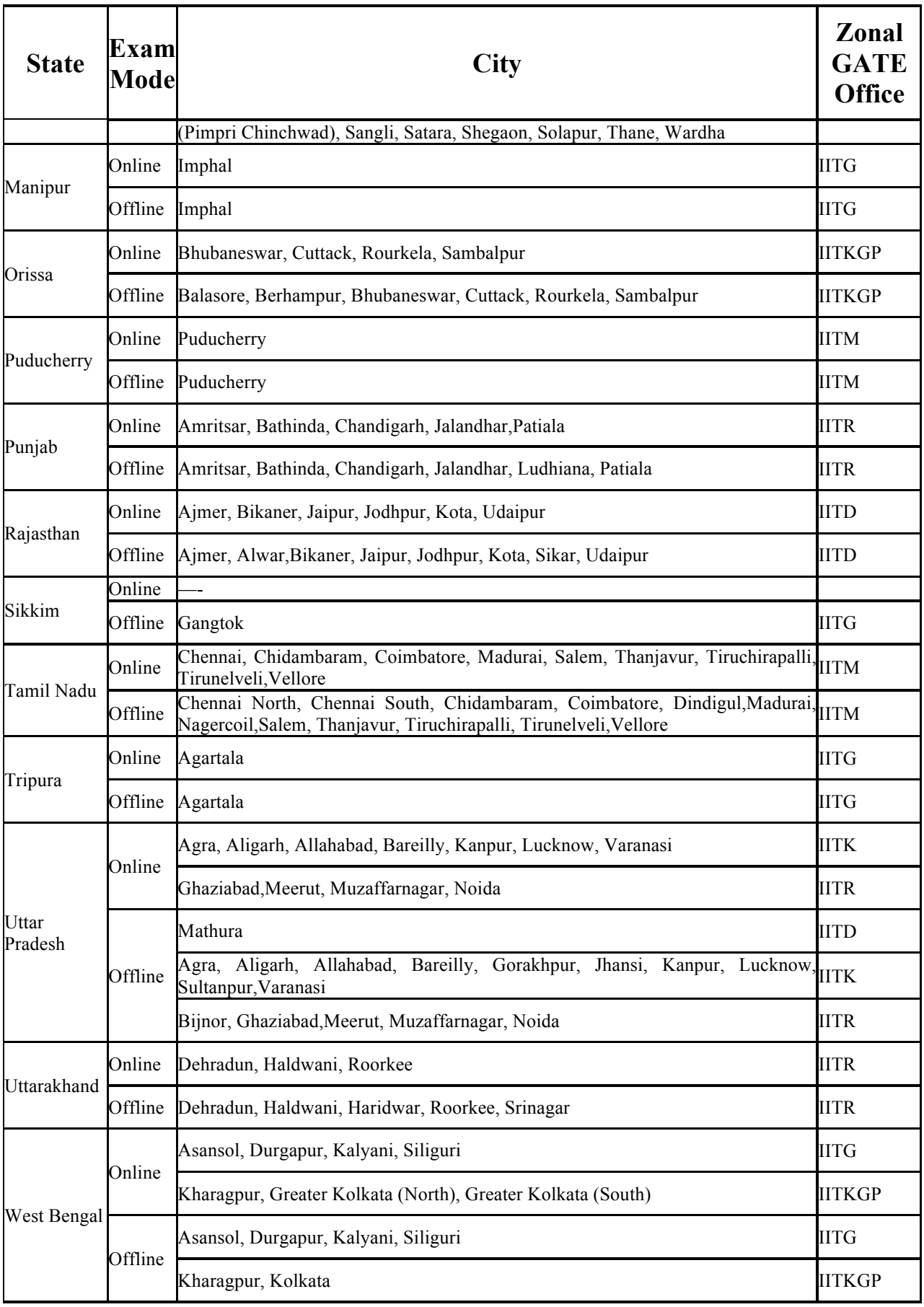

## *3.5 How to Apply*

All candidates **have to apply ONLINE**. Details of the application fee and the steps in the application process are given below. The application fee is non-refundable.

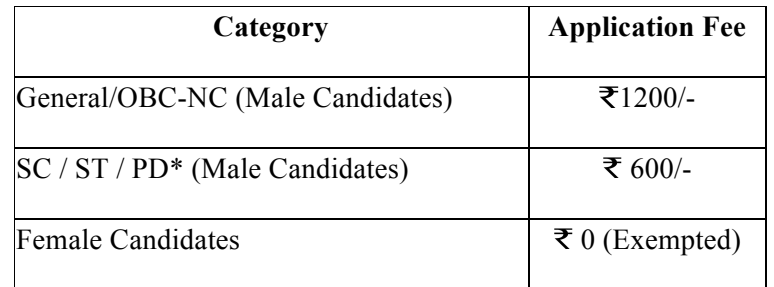

#### **\* PD: Person with a Physical Disability**

### **3.5.1 GATE Online Applicant Interface**

An online interface is provided for most of your interaction with the GATE office. This interface can be accessed using url: http://gateapp.iitb.ac.in With this interface you can

- 1. Apply for the examination online
- 2. Upload photograph, signature, and supporting documents.
- 3. Make application fee payment through netbanking.
- 4. Check the status of your application form: Received, Under Scrutiny, Rejected after Scrutiny failed, Accepted after Successful Scrutiny, Admit Card Ready for Download, etc.
- 5. Contact the GATE office in case of any queries/problems (Grievance Redressal).
- 6. Download Admit Card.
- 7. View your answers, marks and GATE score.

The login to this interface is through your chosen email address and a password. Keep this information safe and do not disclose the email id and password to anyone.